## 苹果**Swift**编程语言入门教程【中文版】

目录

**1** 简介

**2 Swift**入门

**3** 简单值

**4** 控制流

**5** 函数与闭包

**6** 对象与类

**7** 枚举与结构

#### **1** 简介

 Swift是供iOS和OS X应用编程的新编程语言,基于C和 Objective-C,而却没有C的一些兼容约束。Swift采用了安全的编程模 式和添加现代的功能来是的编程更加简单、灵活和有趣。界面则基于 广受人民群众爱戴的Cocoa和Cocoa Touch框架,展示了软件开发的新 方向。

 Swift已经存在了多年。Apple基于已有的编译器、调试器、框架 作为其基础架构。通过ARC(Automatic Reference Counting,自动引用 计数)来简化内存管理。我们的框架栈则一直基于Cocoa。Objective-C 进化支持了块、collection literal和模块,允许现代语言的框架无需深 入即可使用。(by gashero)感谢这些基础工作,才使得可以在Apple软 件开发中引入新的编程语言。

 Objective-C开发者会感到Swift的似曾相识。Swift采用了 Objective-C的命名参数和动态对象模型。提供了对Cocoa框架和 mix-and-match的互操作性。基于这些基础, Swift引入了很多新功能 和结合面向过程和面向对象的功能。

 Swift对新的程序员也是友好的。他是工业级品质的系统编程语 言,却又像脚本语言一样的友好。他支持playground,允许程序员实 验一段Swift代码功能并立即看到结果,而无需麻烦的构建和运行一 个应用。

 Swift集成了现代编程语言思想,以及Apple工程文化的智慧。编 译器是按照性能优化的,而语言是为开发优化的,无需互相折中。(by gashero)可以从"Hello, world"开始学起并过渡到整个系统。所有这些 使得Swift成为Apple软件开发者创新的源泉。

 Swift是编写iOS和OSX应用的梦幻方式,并且会持续推进新功能 的引入。我们迫不及待的看到你用他来做点什么。

#### **2 Swift**入门

 一个新语言的学习应该从打印"Hello, world"开始。在Swift,就是 一行:

println("Hello, world")

如果你写过C或Objective-C代码,这个语法看起来很熟悉,在 Swift,这就是完整的程序了。你无需导入(import)一个单独的库供输 入输出和字符串处理。全局范围的代码就是用于程序的入口,所以你 无需编写一个 main() 函数。你也无需在每个语句后写分号。

 这个入门会给出足够的信息教你完成一个编程任务。无需担心你 还不理解一些东西,所有没解释清楚的,会在本书后续详细讲解。 Note

作为最佳实践,可以将本章在Xcode的playground中打开。Playground 允许你编辑代码并立即看到结果。

#### **3** 简单值

 使用let来定义常量,var定义变量。常量的值无需在编译时指定, 但是至少要赋值一次。这意味着你可以使用常量来命名一个值,你发 现只需一次确定,却用在多个地方。

var myVariable  $= 42$ 

 $myVariable = 50$ 

let myConstant  $= 42$ 

Note

gashero注记

这里的常量定义类似于函数式编程语言中的变量,一次赋值后就无法 修改。多多使用有益健康。

 一个常量或变量必须与赋值时拥有相同的类型。因此你不用严格 定义类型。提供一个值就可以创建常量或变量,并让编译器推断其类 型。在上面例子中, 编译其会推断myVariable是一个整数类型, 因为 其初始化值就是个整数。

Note

gashero注记

类型与变量名绑定,属于静态类型语言。有助于静态优化。与Python、 JavaScript等有所区别。

 如果初始化值没有提供足够的信息(或没有初始化值),可以在变 量名后写类型,以冒号分隔。

```
 let imlicitInteger = 70
```

```
let imlicitDouble = 70.0
```

```
 let explicitDouble: Double = 70
```
Note

练习

创建一个常量,类型为Float,值为4。

 值永远不会隐含转换到其他类型。如果你需要转换一个值到不同 类型,明确的构造一个所需类型的实例。

```
let label = "The width is "
```
let width  $= 94$ 

```
let widthLabel = label + String(width)
```
Note

练习

尝试删除最后一行的String转换,你会得到什么错误?

 还有更简单的方法来在字符串中包含值:以小括号来写值,并用 反斜线("")放在小括号之前。例如:

let apples  $= 3$ 

let oranges  $= 5 \frac{\textit{1}}{\text{by}}$  gashero

let appleSummary = "I have \(apples) apples."

let fruitSummary = "I have \(apples + oranges) pieces of fruit."

Note

练习

使用 () 来包含一个浮点数计算到字符串,并包含某人的名字来问候。

创建一个数组和字典使用方括号 "[]", 访问其元素则是通过方 括号中的索引或键。

var shoppingList = ["catfish", "water", "tulips", "blue paint"]

shopping List  $[1]$  = "bottle of water"

var occupations = [ "Malcolm": "Captain", "Kaylee": "Mechanic", ]

occupations["Jayne"] = "Public Relations"

要创建一个空的数组或字典,使用初始化语法:

let emptyArray =  $String[]()$ 

let emptyDictionary = Dictionary<String, Float>()

 如果类型信息无法推断,你可以写空的数组为 "[]" 和空的字典 为 "[:]",例如你设置一个知道变量并传入参数到函数:

shoppingList = [] //去购物并买些东西 by gashero

#### **4** 控制流

 使用 if 和 switch 作为条件控制。使用 for-in 、for 、while 、 do-while 作为循环。小括号不是必须的,但主体的大括号是必需的。

let individualScores = [75, 43, 103, 87, 12]

var teamScore  $= 0$ 

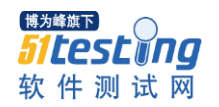

```
 for score in individualScores {
if score > 50 {
teamScores += 3 }
 else {
 teamScores += 1
 }
 }
```

```
 teamScore
```
 在if语句中,条件必须是布尔表达式,这意味着 if score { ... } 是 错误的,不能隐含的与0比较。

 你可以一起使用 if 和 let 来防止值的丢失。这些值是可选的。 可选值可以包含一个值或包含一个 nil 来指定值还不存在。写一个问 号 "?" 在类型后表示值是可选的。

```
 var optionalString: String? = "Hello"
    optionalString == nil var optionalName: String? = "John Appleseed"
     var greeting = "Hello!"
     if let name = optionalName {
    greeting = "Hello, \langle name \rangle" }
Note
```
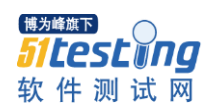

练习

改变 optionalName 为 nil 。在问候时会发生什么?添加一个 else 子句在 optionalName 为 nil 时设置一个不同的值。

 如果可选值为 nil ,条件就是 false 大括号中的代码会被跳过。 否则可选值未包装并赋值为一个常量,会是的未包装值的变量到代码 块中。

 switch 支持多种数据以及多种比较,不限制必须是整数和测试相 等。

```
 let vegetable = "red pepper"
```
switch vegetable {

case "celery":

 let vegetableComment = "Add some raisins and make ants on a log." case "cucumber", "watercress":

let vegetableComment = "That would make a good tea sandwich."

case let x where x.hasSuffix("pepper"):

let vegetableComment = "Is it a spicy  $\langle x \rangle$ ?"

default: //by gashero

let vegetableComment = "Everything tastes good in soup."

}

Note

练习

尝试去掉 default, 看看得到什么错误。

 在执行匹配的情况后,程序会从switch跳出,而不是继续执行下 一个情况。所以不再需要break跳出switch 。

可使用 for-in 来迭代字典中的每个元素,提供一对名字来使用 每个键值对。

```
 let interestingNumbers = [
     "Prime": [2, 3, 5, 7, 11, 13],
     "Fibonacci": [1, 1, 2, 3, 5, 8],
     "Square": [1, 4, 9, 16, 25],
     ]
    var largest = 0 for (kind, numbers) in interestingNumbers{
     for number in numbers {
     if number > largest
     {
    largest = number }
     }
     }
Note
练习
添加另一个变量来跟踪哪个种类中的数字最大,也就是最大的数字所
在的。
```
 使用 while 来重复执行代码块直到条件改变。循环的条件可以 放在末尾来确保循环至少执行一次。

```
var n = 2while n < 100\{n = n * 2 }
 n
var m = 2 do {
m = m * 2 }
while m < 100 m
```
 你可以在循环中保持一个索引,通过 ".." 来表示索引范围或明 确声明一个初始值、条件、增量。这两个循环做相同的事情:

```
 var firstForLoop = 0
for i in 0.3 \{firstForLoop += i }
 firstForLoop
var secondForLoop = 0
```

```
for var i = 0; i < 3; ++i {
secondForLoop += 1 }
```
secondForLoop

 使用 .. 构造范围忽略最高值,而用 ... 构造的范围则包含 两个值。

#### **5** 函数与闭包

 使用 func 声明一个函数。调用函数使用他的名字加上小括号中 的参数列表。使用 -> 分隔参数的名字和返回值类型。

func greet(name: String, day: String) -> String {

return "Hello \(name), today is \(day)."

}

```
 greet("Bob", "Tuesday")
```
Note

练习

去掉 day 参数,添加一个参数包含今天的午餐选择。

```
 使用元组(tuple)来返回多个值。
 func getGasPrices() -> (Double, Double, Double) {
 return (3.59, 3.69, 3.79)
 }
 getGasPrices()
```

```
 函数可以接受可变参数个数,收集到一个数组中。
     func sumOf(numbers: Int...) -> Int {
    var sum = 0 for number in numbers {
    sum += number }
     return sum
     }
    sumOf()
     sumOf(42, 597, 12)
Note
```
练习

编写一个函数计算其参数的平均值。

 函数可以嵌套。内嵌函数可以访问其定义所在函数的变量。你可 以使用内嵌函数来组织代码,避免过长和过于复杂。

```
func returnFifteen() \rightarrow Int {
```

```
var y = 10 func add()
 {
y \neq 5 }
 add()
```
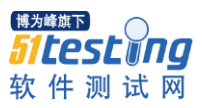

```
 return y
 } //by gashero
 returnFifteen()
 函数是第一类型的。这意味着函数可以返回另一个函数。
func makeIncrementer() -> (Int -> Int) {
 func addOne(number: Int) -> Int {
return 1 + number
 }
 return addOne
 }
var increment = makeIncrementer() increment(7)
 一个函数可以接受其他函数作为参数。
 func hasAnyMatches(list: Int[], condition: Int -> Bool) -> Bool {
 for item in list {
 if condition(item) {
 return true
 }
 }
 return false
 }
 func lessThanTen(number: Int) -> Bool {
```
return number < 10

}

var numbers  $=[20, 19, 7, 12]$ 

hasAnyMatches(numbers, lessThanTen)

函数实际是闭包的特殊情况。你可以写一个闭包而无需名字,只 需要放在大括号中即可。使用 in 到特定参数和主体的返回值。

numbers.map({

(number: Int)  $\rightarrow$  Int in

let result  $= 3$  \* number

return result

})

Note

练习

重写一个闭包来对所有奇数返回0。

 编写闭包时有多种选项。当一个闭包的类型是已知时,例如代表 回调,你可以忽略其参数和返回值,或两者。单一语句的闭包可以直 接返回值。

numbers.map({number in 3 \* number})

 你可以通过数字而不是名字来引用一个参数,这对于很短的闭包 很有用。一个闭包传递其最后一个参数到函数作为返回值。

sort([1, 5, 3, 12, 2]) {  $$0 > $1$  }

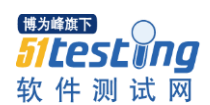

#### **6** 对象与类

 使用 class 可以创建一个类。一个属性的声明则是在类里作为常 量或变量声明的,除了是在类的上下文中。方法和函数也是这么写的。

class Shape { var numberOfSides = 0 func simpleDescription()  $\rightarrow$ String { return "A shape with \(numberOfSides) sides." } }

Note

练习

通过 "let" 添加一个常量属性, 以及添加另一个方法能接受参数。

 通过在类名后加小括号来创建类的实例。使用点语法来访问实例 的属性和方法。

```
var shape = Shape()
```
shape.numberOfSides = 7

var shapeDescription = shape.simpleDescription()

 这个版本的 Shape 类有些重要的东西不在:一个构造器来在创 建实例时设置类。使用 init 来创建一个。

class NamedShape {

var numberOfSides: Int  $= 0$ 

var name: String init(name: String) {

self.name = name

} //by gashero

func simpleDescription() -> String {

return "A Shape with \(numberOfSides) sides."

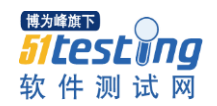

}

}

 注意 **self** 用来区分 name 属性和 name 参数。构造器的生命跟 函数一样,除了会创建类的实例。每个属性都需要赋值,无论在声明 里还是在构造器里。

使用 **deinit** 来创建一个析构器,来执行对象销毁时的清理工作。

 子类包括其超类的名字,以冒号分隔。在继承标准根类时无需声 明, 所以你可以忽略超类。

 子类的方法可以通过标记 override 重载超类中的实现,而没有 **override** 的会被编译器看作是错误。编译器也会检查那些没有被重载 的方法。

 class Square: NamedShape {var sideLength: Double init(sideLength: Double, name: String) { self.sideLength = sideLength super.init(name: name) numberOfSides = 4 } func area() -> Double { return sideLength  $*$ sideLength } override func simpleDescription() -> String { return "A square with sides of length  $\langle \hat{\theta} \rangle$  \(sideLength)." } } let test = Square(sideLength: 5.2, name: "my test square") test.area() test.simpleDescription()

Note

练习

编写另一个 NamedShape 的子类叫做 Circle, 接受半径和名字到其 构造器。实现 area 和 describe 方法。

15

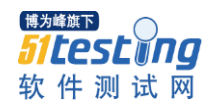

```
 属性可以有 getter 和 setter 。
 class EquilateralTriangle: NamedShape
 {
var sideLength: Double = 0.0 init(sideLength: Double, name: String){
 self.sideLength = sideLength
 super.init(name: name)
numberOfSides = 3 }
 var perimeter: Double{
 get {
 return 3.0 * sideLength
 }
 set {
sideLength = newValue / 3.0 }
 }
 override func simpleDescription() -> String {
 return "An equilateral triangle with sides of length \(sideLength)."
 }
 }
```
 var triangle = EquilateralTriangle(sideLength: 3.1, name: "a triangle")

triangle.perimeter

triangle.perimeter = 9.9

triangle.sideLength

 在 perimeter 的 setter 中,新的值的名字就是 newValue 。你可 以提供一个在 set 之后提供一个不冲突的名字。

注意 EquilateralTriangle 的构造器有3个不同的步骤:

 设置属性的值 调用超类的构造器 改变超类定义的属性的值,添 加附加的工作来使用方法、getter、setter也可以在这里。

 如果你不需要计算属性,但是仍然要提供在设置值之后执行工作, 使用 willSet 和 didSet 。例如,下面的类要保证其三角的边长等于 矩形的变长。

```
 class TriangleAndSquare {
```
var triangle: EquilaterTriangle {

willSet {

square.sideLength = newValue.sideLength

```
 }
 }
 var square: Square {
willSet {
 triangle.sideLength = newValue.sideLength
```
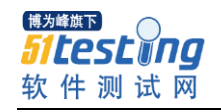

```
 }
      }
      init(size: Double, name: String) {
     square = Square(sideLength: size, name: name)
      triangle = EquilaterTriangle(sideLength: size, name: name)
      }
      }
     var triangleAndSquare = TriangleAndSquare(size: 10, name: 
"another test shape")
     triangleAndSquare.square.sideLength
      triangleAndSquare.triangle.sideLength
```

```
 triangleAndSquare.square = Square(sideLength: 50, name: "larger 
square")
```
triangleAndSquare.triangle.sideLength

类的方法与函数有个重要的区别。函数的参数名仅用与函数,但 方法的参数名也可以用于调用方法(除了第一个参数)。缺省时,一个 方法有一个同名的参数,调用时就是参数本身。你可以指定第二个名 字,在方法内部使用。

class Counter {

var count:  $Int = 0$ 

func incrementBy(amount: Int, numberOfTimes times: Int) {

count  $+=$  amount  $*$  times

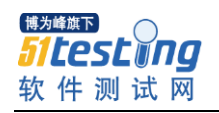

}

}

```
var counter = Counter()
```
counter.incrementBy(2, numberOfTimes: 7)

 当与可选值一起工作时,你可以写 "?" 到操作符之前类似于方 法属性。如果值在"?"之前就已经是 nil , 所有在 "?" 之后的都会自 动忽略,而整个表达式是 nil 。另外,可选值是未包装的, 所有 "?" 之后的都作为未包装的值。在两种情况中,整个表达式的值是可选值。

let optionalSquare: Square? = Square(sideLength: 2.5, name:

"optional square")

let sideLength = optionalSquare?.sideLength

## **7** 枚举与结构

使用 enum 来创建枚举。有如类和其他命名类型, 枚举可以有 方法。

enum Rank: Int {

case  $Ace = 1$  case Two, Three, Four, Five, Six, Seven, Eight, Nine,

Ten case Jack, Queen, King

func simpleDescrition() -> String {

switch self {

case .Ace: return "ace"

case .Jack: return "jack"

case .Queen: return "queen"

```
 case .King: return "king"
 default: return String(self.toRaw())
 }
 }
 }
 let ace = Rank.Ace //by gashero
let aceRawValue = ace.toRaw()
```
Note

练习

编写一个函数比较两个 Rank 的值,通过比较其原始值。

 在如上例子中,原始值的类型是 Int 所以可以只指定第一个原始 值。其后的原始值都是按照顺序赋值的。也可以使用字符串或浮点数 作为枚举的原始值。

使用 toRaw 和 fromRaw 函数可以转换原始值和枚举值。

if let convertedRank = Rank.fromRaw(3)  $\{$  let threeDescription = convertedRank.simpleDescription() }

 枚举的成员值就是实际值,而不是其他方式写的原始值。实际上, 有些情况是原始值,就是你不提供的时候。

enum Suit {

case Spades, Hearts, Diamonds, Clubs

func simpleDescription() -> String {

switch self {

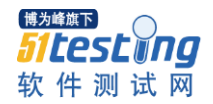

```
 case .Spades: return "spades"
 case .Hearts: return "hearts"
 case .Diamonds: return "dismonds"
 case .Clubs: return "clubs"
 }
 }
 }
let hearts = Suit. Hearts //by gashero
 let heartsDescription = hearts.simpleDescription()
```
Note

练习

添加一个 color 方法到 Suit 并在 spades 和 clubs 时返回 "black" , 并且给 hearts 和 diamounds 返回 "red" 。

 注意上面引用Hearts成员的两种方法:当赋值到 hearts 常量时, 枚举成员 Suit.Hearts 通过全名引用,因为常量没有明确的类型。在 switch 中,枚举通过 .Hearts 引用,因为 self 的值是已知的。你可 以在任何时候使用方便的方法。

使用 struct 创建结构体。结构体支持多个与类相同的行为, 包 括方法和构造器。一大重要的区别是代码之间的传递总是用拷贝(值 传递),而类则是传递引用。

struct Card {

var rank: Rank

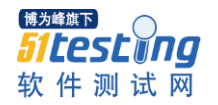

```
 var suit: Suit
 func simpleDescription() -> String {
return "The \(rank.simpleDescription()) of \
 (suit.simpleDescription())"
 }
 }
 let threeOfSpades = Card(rank: .Three, suit: .Spades)
 let threeOfSpadesDescription = threeOfSpades.simpleDescription()
```
Note

练习

添加方法到 Card 类来创建一桌的纸牌,每个纸牌都有合并的rank和 suit。(就是个打字员的活二, by gashero)。

 一个枚举的实例成员可以拥有实例的值。相同枚举成员实例可以 有不同的值。你在创建实例时赋值。指定值和原始值的区别:枚举的 原始值与其实例相同,你在定义枚举时提供原始值。

 例如,假设情况需要从服务器获取太阳升起和降落时间。服务器 可以响应相同的信息或一些错误信息。

```
 enum ServerResponse {
```

```
 case Result(String, String)
```

```
 case Error(String)
```
}

let success = ServerResponse.Result("6:00 am", "8:09 pm")

```
 let failure = ServerResponse.Error("Out of cheese.")
```
switch success {

case let .Result(sunrise, sunset):

```
let serverResponse = "Sunrise is at \gamma \(sunrise) and sunset is at
```
\(sunset)."

```
 case let .Error(error):
```
let serverResponse = "Failure... \(error)"

}

Note

练习

给 ServerResponse 添加第三种情况来选择。

 注意日出和日落时间实际上来自于对 ServerResponse 的部 分匹配来选择的。

这篇文章简要介绍了苹果于WWDC 2014发布的编程语言 ——Swift。

#### **Swift**是什么?

Swift是苹果于WWDC 2014发布的编程语言,这里引用**[The](http://www.chinaz.com/news/2014/0603/353912.shtml)  [Swift Programming Language](http://www.chinaz.com/news/2014/0603/353912.shtml)**的原话:

Swift is a new programming language for iOS and OS X apps that builds on the best of C and Objective-C, without the constraints of C compatibility.

Swift adopts safe programming patterns and adds modern features to make programming easier, more flexible and more fun.

Swift's clean slate, backed by the mature and much-loved Cocoa and Cocoa Touch frameworks, is an opportunity to imagine how software development works.

Swift is the first industrial-quality systems programming language that is as expressive and enjoyable as a scripting language.

简单的说:

Swift用来写iOS和OS X程序。(估计也不会支持其它屌丝系统) Swift吸取了C和Objective-C的优点,且更加强大易用。

Swift可以使用现有的Cocoa和Cocoa Touch框架。

Swift兼具编译语言的高性能(Performance)和脚本语言的交互 性(Interactive)。

### **Swift**语言概览

## 基本概念

注:这一节的代码源自The Swift Programming Language中的A Swift Tour。

## **Hello, world**

类似于脚本语言,下面的代码即是一个完整的Swift程序。

- println("Hello, world") 变量与常量 Swift使用var声明变量, let声明常量。
- var myVariable =  $42$
- myVariable =  $50$
- let myConstant = 42

## 类型推导

Swift支持类型推导 (Type Inference), 所以上面的代码不需指 定类型, 如果需要指定类型:

• let explicitDouble : Double = 70

Swift不支持隐式类型转换 (Implicitly casting), 所以下面的代 码需要显式类型转换 (Explicitly casting):

- $\bullet$  let label = "The width is "
- let width  $= 94$
- let width = label + String(width)

字符串格式化

Swift使用\(item)的形式进行字符串格式化:

- $\bullet$  let apples = 3
- $\bullet$  let oranges = 5
- let appleSummary = "I have  $\qquad$  (apples) apples."
- let appleSummary = "I have  $\qquad$  (apples + oranges) pieces of

fruit."

数组和字典

Swift使用[]操作符声明数组 (array) 和字典 (dictionary) :

- var shopping List = ["catfish", "water", "tulips", "blue paint"]
- shoppingList[1] = "bottle of water"
- var occupations = [
- "Malcolm": "Captain", •
- "Kaylee": "Mechanic", •

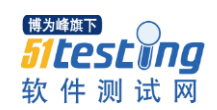

•

• occupations["Jayne"] = "Public Relations"

一般使用初始化器 (initializer) 语法创建空数组和空字典:

- $let$  emptyArray = String[1() •
- let emptyDictionary = Dictionary<String, Float>() •

如果类型信息已知, 则可以使用[]声明空数组, 使用[:]声明空字

典。

控制流

#### 概览

Swift的条件语句包含if和switch, 循环语句包含for-in、 for、 while 和do-while. 循环/判断条件不需要括号, 但循环/判断体 (body) 必 需括号:

• let individual Scores =  $[75, 43, 103, 87, 12]$  var team Score = Ofor score in individual Scores { if score > 50

teamScore  $+= 3$  } else { teamScore  $+=$  $\left\{ \right.$  $\mathbf{I}$  $\{\}$ 

可空类型

结合if和let, 可以方便的处理可空变量 (nullable variable) 。对 于空值, 需要在类型声明后添加?显式标明该类型可空。

• var optionalString: String? = "Hello"optionalString == nilvar

optionalName: String? = "John Appleseed"var gretting

 $=$  "Hello!" if let name  $=$  optional Name {  $g$ retting =

"Hello, \(name)"}

## **switch**

Swift中的switch支持各种各样的比较操作:

- let vegetable  $=$  "red pepper"
- switch vegetable {
- case "celery":
- let vegetableComment = "Add some raisins and make • ants on a log."
- case "cucumber", "watercress":
- let vegetableComment = "That would make a good tea • sandwich."
- case let x where x.hasSuffix("pepper"):
- let vegetableComment = "Is it a spicy  $\langle x \rangle$ ?" •
- · default:
- let vegetableComment = "Everything tastes good in • soup."
- •

其它循环

for-in除了遍历数组也可以用来遍历字典:

- let interestingNumbers = [
- "Prime": [2, 3, 5, 7, 11, 13], •
- "Fibonacci": [1, 1, 2, 3, 5, 8], •
- "Square": [1, 4, 9, 16, 25], •
- ]
- var largest  $= 0$
- for (kind, numbers) in interestingNumbers {
- for number in numbers { •
- if number > largest { •
- $largest = number$ •
- $\left\{ \right\}$ •
- }
- }
- · largest

while循环和do-while循环:

- $\bullet$  var n = 2
- while  $n < 100$  {
- $n = n * 2$ •
- •
- $\bullet$  n

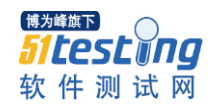

- var  $m = 2$
- $\bullet$  do {
- $\bullet$  m = m  $*$  2
- $\bullet$  } while m < 100
- m

Swift支持传统的for循环, 此外也可以通过结合.. (生成一个区间) 和for-in实现同样的逻辑。

- var firstForLoop =  $0$
- $\bullet$  for i in 0.3 {
- firstForLoop += i  $\bullet$
- •
- firstForLoop
- var second For Loop =  $0$
- for var  $i = 0$ ;  $i < 3$ ;  $+i$  {
- secondForLoop  $+= 1$  $\bullet$
- }

注意: Swift除了..还有...: ..生成前闭后开的区间, 而...生成前 闭后闭的区间。

#### 函数和闭包

#### 函数

Swift使用func关键字声明函数:

- func greet(name: String, day: String) -> String {
- return "Hello \(name), today is \(day)." •
- •
- greet("Bob", "Tuesday")

```
通过元组 (Tuple) 返回多个值:
```
- func getGasPrices() -> (Double, Double, Double) {
- return (3.59, 3.69, 3.79)  $\bullet$
- •
- getGasPrices()

支持带有变长参数的函数:

- func sumOf(numbers: lnt...) -> lnt {
- var sum  $= 0$ •
- for number in numbers {  $\bullet$
- sum  $+=$  number •
- $\mathcal{L}$ •
- return sum  $\bullet$
- }
- sumOf()
- sumOf(42, 597, 12)

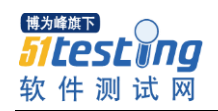

函数也可以嵌套函数:

- func returnFifteen() -> Int {
- var  $y = 10$ •
- func add() { •
- $y + 5$  $\bullet$
- $\mathcal{E}$ •
- add() •
- return y  $\bullet$
- •
- returnFifteen()

作为头等对象, 函数既可以作为返回值, 也可以作为参数传递:

- func makeIncrementer() -> (Int -> Int) {
- func addOne(number: Int) -> Int { •
- return  $1 + number$ •
- $\mathcal{L}$ •
- return addOne  $\bullet$
- }
- var increment = makelncrementer()
- increment(7)
- func hasAnyMatches(list: Int[], condition: Int -> Bool) -> Bool {

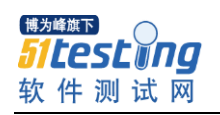

- for item in list { •
- if condition(item) { •
- return true •
- $\}$ •
- }
- return false  $\bullet$
- •
- func lessThanTen(number: Int) -> Bool {
- return number  $<$  10 •
- •
- var numbers = [20, 19, 7, 12]
- hasAnyMatches(numbers, lessThanTen)

闭包

本质来说, 函数是特殊的闭包, Swift中可以利用{}声明匿名闭包:

- numbers.map({
- (number:  $Int$ ) ->  $Int$  in •
- let result =  $3$  \* number  $\bullet$
- return result  $\bullet$
- $\left\{ \right\}$ •

当闭包的类型已知时, 可以使用下面的简化写法:

• numbers.map({ number in 3 \* number })

此外还可以通过参数的位置来使用参数, 当函数最后一个参数是 闭包时, 可以使用下面的语法:

- sort([1, 5, 3, 12, 2]) { \$0 > \$1 } 类和对象 创建和使用类 Swift使用class创建一个类, 类可以包含字段和方法:
- class Shape {
- var numberOfSides =  $0$
- func simpleDescription() -> String {
- return "A shape with \(numberOfSides) sides."
- •
- •

创建Shape类的实例,并调用其字段和方法。

- var shape  $=$  Shape()
- shape.numberOfSides = 7
- varshapeDescription = shape.simpleDescription()

通过init构建对象, 既可以使用self显式引用成员字段 (name),

也可以隐式引用 (numberOfSides) 。

- · class NamedShape {
- var numberOfSides:  $Int = 0$ •
- var name: String •

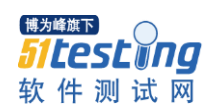

- init(name: String) { •
- $self.name = name$ •
- $\mathcal{L}$ •
- func simpleDescription() -> String {  $\bullet$
- return "A shape with \(numberOfSides) sides." •
- $\mathcal{E}$ •
- •

使用deinit进行清理工作。

### 继承和多态

Swift支持继承和多态 (override父类方法):

- · class Square: NamedShape {
- var sideLength: Double •
- init(sideLength: Double, name: String) { •
- self.sideLength = sideLength •
- super.init(name: name) •
- $numberOfSides = 4$ •
- $\mathcal{L}$  $\bullet$
- func area() -> Double {  $\bullet$
- return sideLength \* sideLength •
- $\mathcal{L}$ •

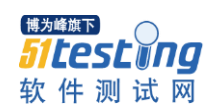

- override func simpleDescription() -> String { •
- return "A square with sides of length \(sideLength)." •
- $\left\{ \right\}$ •
- •
- let test = Square(sideLength: 5.2, name: "my test square")
- test.area()
- test.simpleDescription()

注意: 如果这里的simpleDescription方法没有被标识为override, 则会引发编译错误。

## 属性

为了简化代码, Swift引入了属性 (property), 见下面的perimeter 字段:

- class EquilateralTriangle: NamedShape {
- var sideLength: Double =  $0.0$ •
- init(sideLength: Double, name: String) { •
- self.sideLength = sideLength •
- super.init(name: name) •
- $numberOfSides = 3$ •
- $\mathcal{E}$ •
- var perimeter: Double { •

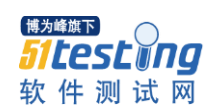

- get { •
- return 3.0 \* sideLength •
- $\mathcal{L}$ •
- set {  $\bullet$
- sideLength =  $newValue / 3.0$ •
- $\mathcal{E}$ •
- $\mathcal{E}$  $\bullet$
- override func simpleDescription() -> String { •
- return "An equilateral triagle with sides of length • \(sideLength)."
- $\mathcal{E}$ •
- •
- var triangle = EquilateralTriangle(sideLength: 3.1, name: "a triangle")
- triangle.perimeter
- triangle.perimeter =  $9.9$
- triangle.sideLength

```
注意: 赋值器 (setter) 中, 接收的值被自动命名为newValue。
```
## **willSet didSet**

EquilateralTriangle的构造器进行了如下操作:

为子类型的属性赋值。 调用父类型的构造器。 修改父类型的属 性。

如果不需要计算属性的值,但需要在赋值前后进行一些操作的话, 使用willSet和didSet:

- class TriangleAndSquare {
- var triangle: EquilateralTriangle { •
- willSet { •
- square.sideLength = newValue.sideLength •
- $\cdot$
- $\mathcal{E}$ •
- var square: Square { •
- willSet { •
- triangle.sideLength = newValue.sideLength •
- $\mathcal{E}$ •
- $\}$ •
- init(size: Double, name: String) {  $\bullet$
- square = Square(sideLength: size, name: name) •
- triangle = EquilateralTriangle(sideLength: size, name: • name)
- $\mathcal{C}$ •
- •

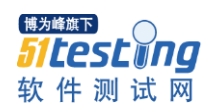

• var triangleAndSquare = TriangleAndSquare(size: 10,

name: "another test shape")

- triangleAndSquare.square.sideLength
- triangleAndSquare.square = Square(sideLength: 50, name:

"larger square")

• triangleAndSquare.triangle.sideLength

从而保证triangle和square拥有相等的sideLength。

### 调用方法

Swift中, 函数的参数名称只能在函数内部使用, 但方法的参数 名称除了在内部使用外还可以在外部使用(第一个参数除外),例如:

```
· class Counter {
```
- var count:  $Int = 0$ •
- func incrementBy(amount: Int, numberOfTimes times: •  $Int)$  {
- count  $+=$  amount  $*$  times •
- $\mathcal{E}$ •
- •
- var counter = Counter()
- counter.incrementBy(2, numberOfTimes: 7)

注意Swift支持为方法参数取别名: 在上面的代码里, numberOfTimes面向外部, times面向内部。

## **?**

使用可空值时, ?可以出现在方法、属性或下标前面。如果?前的 值为nil, 那么?后面的表达式会被忽略, 而原表达式直接返回nil, 例 如:

- let optionalSquare: Square? = Square(sideLength: 2.5, name: "optional
- square")
- let sideLength = optionalSquare?.sideLength

当optionalSquare为nil时, sideLength属性调用会被忽略。

枚举和结构

枚举

使用enum创建枚举——注意Swift的枚举可以关联方法:

- enum Rank: Int {
- case  $Acc = 1$ •
- case Two, Three, Four, Five, Six, Seven, Eight, Nine, Ten •
- case Jack, Queen, King •

# 软件测试网

- func simpleDescription() -> String { •
- switch self { •
- case .Ace: •
- return "ace" •
- case .Jack: •
- return "jack" •
- case .Queen: •
- return "queen" •
- case King: •
- return "king" •
- default: •
- return String(self.toRaw()) •
- $\left\{ \right\}$ •
- $\left\{ \right\}$ •
- •
- $\bullet$  let ace = Rank. Ace
- let aceRawValue = ace.toRaw()

使用toRaw和fromRaw在原始 (raw) 数值和枚举值之间进行转

#### 换:

- if let convertedRank = Rank.fromRaw(3) {
- let threeDescription = convertedRank.simpleDescription()

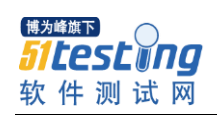

•

注意枚举中的成员值(member value)是实际的值(actual value), 和原始值 (raw value) 没有必然关联。

一些情况下枚举不存在有意义的原始值, 这时可以直接忽略原始 值:

- enum Suit {
- case Spades, Hearts, Diamonds, Clubs •
- func simpleDescription() -> String { •
- switch self { •
- case .Spades: •
- return "spades" •
- case Hearts: •
- return "hearts" •
- case .Diamonds: •
- return "diamonds" •
- case .Clubs:
- return "clubs" •
- $\mathcal{E}$ •
- $\mathcal{A}$ •
- •
- let hearts = Suit. Hearts

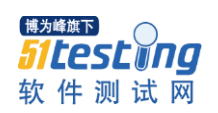

• let heartsDescription = hearts.simpleDescription()

除了可以关联方法, 枚举还支持在其成员上关联值, 同一枚举的 不同成员可以有不同的关联的值:

- enum ServerResponse {
- case Result(String, String) •
- case Error(String) •
- •
- let success = ServerResponse.Result("6:00 am", "8:09 pm")
- let failure = ServerResponse.Error("Out of cheese.")
- switch success {
- case let .Result(sunrise, sunset): •
- let serverResponse = "Sunrise is at \(sunrise) and • sunset is at \(sunset)."
- case let .Error(error): •
- let serverResponse = "Failure... \(error)" •
- •

## 结构

Swift使用struct关键字创建结构。结构支持构造器和方法这些类 的特性。结构和类的最大区别在于: 结构的实例按值传递 (passed by value), 而类的实例按引用传递 (passed by reference)。

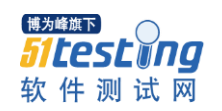

- struct Card {
- var rank: Rank •
- var suit: Suit •
- func simpleDescription() -> String { •
- return "The \(rank.simpleDescription()) of •

\(suit.simpleDescription())"

- $\mathcal{E}$
- •
- let threeOfSpades = Card(rank: .Three, suit: .Spades)
- let threeOfSpadesDescription =

threeOfSpades.simpleDescription()

**协议 (protocol) 和扩展 (extension)** 协议

Swift使用protocol定义协议:

- protocol ExampleProtocol {
- var simpleDescription: String { get } •
- mutating func adjust()  $\bullet$
- •

类型、枚举和结构都可以实现 (adopt) 协议:

- class SimpleClass: ExampleProtocol {
- var simpleDescription: String = "A very simple class." •

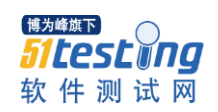

- var anotherProperty: Int =  $69105$ •
- func adjust() { •
- simpleDescription  $+=$  "Now 100% adjusted." •
- $\mathcal{L}$  $\bullet$
- •
- var  $a =$  SimpleClass()
- · a.adjust()
- let aDescription = a.simpleDescription
- struct SimpleStructure: ExampleProtocol {
- var simpleDescription: String = "A simple structure" •
- mutating func adjust() { •
- simpleDescription += " (adjusted)" •
- $\mathcal{F}$ •
- •
- var  $b =$  SimpleStructure()
- · b.adjust()
- let bDescription = b.simpleDescription

## 扩展

扩展用于在已有的类型上增加新的功能(比如新的方法或属性), Swift使用extension声明扩展:

• extension Int: ExampleProtocol {

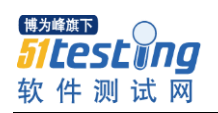

- var simpleDescription: String { •
- return "The number \(self)" •
- $\mathcal{L}$ •
- mutating func adjust() {  $\bullet$
- self  $+= 42$ •
- $\mathcal{E}$ •
- •
- 7.simpleDescription

```
generics
```
Swift使用<>来声明泛型函数或泛型类型:

• func repeat<ltemType>(item: ltemType, times: lnt) ->

ItemType[] {

- var result =  $ItemType[]()$ •
- for i in 0..times { •
- $result += item$ •
- $\mathcal{L}$  $\bullet$
- return result •
- •
- repeat("knock", 4)

Swift也支持在类、枚举和结构中使用泛型:

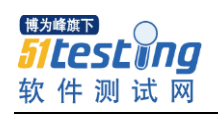

- // Reimplement the Swift standard library's optional type
- enum OptionalValue<T> {
- case None •
- case Some(T)  $\bullet$
- •
- var possibleInteger: OptionalValue<Int> = .None
- possibleInteger = .Some(100)

有时需要对泛型做一些需求 (requirements), 比如需求某个泛 型类型实现某个接口或继承自某个特定类型、两个泛型类型属于同一 个类型等等, Swift通过where描述这些需求:

- func anyCommonElements < T, U where T: Sequence,
- U: Sequence, T.GeneratorType.Element: Equatable,
- T.GeneratorType.Element == U.GeneratorType.Element>

(lhs: T, rhs:  $U$ ) -> Bool {

- for lhsltem in lhs { •
- for rhsitem in rhs { •
- if lhsltem  $==$  rhsltem { •
- return true •
- $\mathcal{C}$
- $\}$
- • $\mathcal{L}$

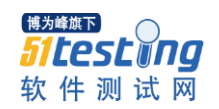

- return false •
- •
- anyCommonElements([1, 2, 3], [3])

Swift语言概览就到这里, 有兴趣的朋友请进一步阅读The Swift [Programming Language](http://www.chinaz.com/program/2014/0603/353894.shtml)

接下来聊聊个人对Swift的一些感受。

个人感受

注意: 下面的感受纯属个人意见, 仅供参考。

#### 大杂烩

尽管我接触Swift不足两小时,但很容易看出Swift吸收了大量其 它编程语言中的元素, 这些元素包括但不限于:

属性 (Property)、可空值 (Nullable type) 语法和泛型 (Generic Type) 语法源自C#。 格式风格与Go相仿 (没有句末的分号, 判断 条件不需要括号)。Python风格的当前实例引用语法(使用self)和 列表字典声明语法。Haskell风格的区间声明语法(比如1..3, 1...3)。 协议和扩展源自Objective-C (自家产品随便用)。 枚举类型很像Java (可以拥有成员或方法)。 class和struct的概念和C#极其相似。

注意这里不是说Swift是抄袭——实际上编程语言能玩的花样基 本就这些,况且Swift选的都是在我看来相当不错的特性。

而且, 这个大杂烩有一个好处——就是任何其它编程语言的开发 者都不会觉得Swift很陌生——这一点很重要。

#### 拒绝隐式 (Refuse implicity)

Swift去除了一些隐式操作, 比如隐式类型转换和隐式方法重载 这两个坑,干的漂亮。

Swift的应用方向

我认为Swift主要有下面这两个应用方向:

#### 教育

我指的是编程教育。现有编程语言最大的问题就是交互性奇差, 从而导致学习曲线陡峭。相信Swift及其交互性极强的编程环境能够 打破这个局面,让更多的人——尤其是青少年,学会编程。

这里有必要再次提到Brec Victor的Inventing on Principle, 看了 这个视频你就会明白一个交互性强的编程环境能够带来什么。

#### 应用开发

现有的iOS和OS X应用开发均使用Objective-C, 而Objective-C是 一门及其繁琐(verbose)且学习曲线比较陡峭的语言, 如果Swift能 够提供一个同现有Obj-C框架的简易互操作接口,我相信会有大量的 程序员转投Swift; 与此同时, Swift简易的语法也会带来相当数量的 其它平台开发者。

总之,上一次某家大公司大张旗鼓的推出一门编程语言及其编程平台 还是在 2000 年 (微软推出 C#), 将近 15 年之后, 苹果推出 Swift—— 作为开发者, 我很高兴能够见证一门编程语言的诞生。